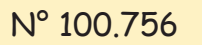

## Bastelidee

### Das Arbeiten mit Linolplatten ist für Groß und Klein geeignet. Man kann tolle Kunstwerke gestalten, benötigt aber nicht viele Sachen dafür. Aduis wünscht viel Spaß beim Gestalten!

**Linol Fisch**

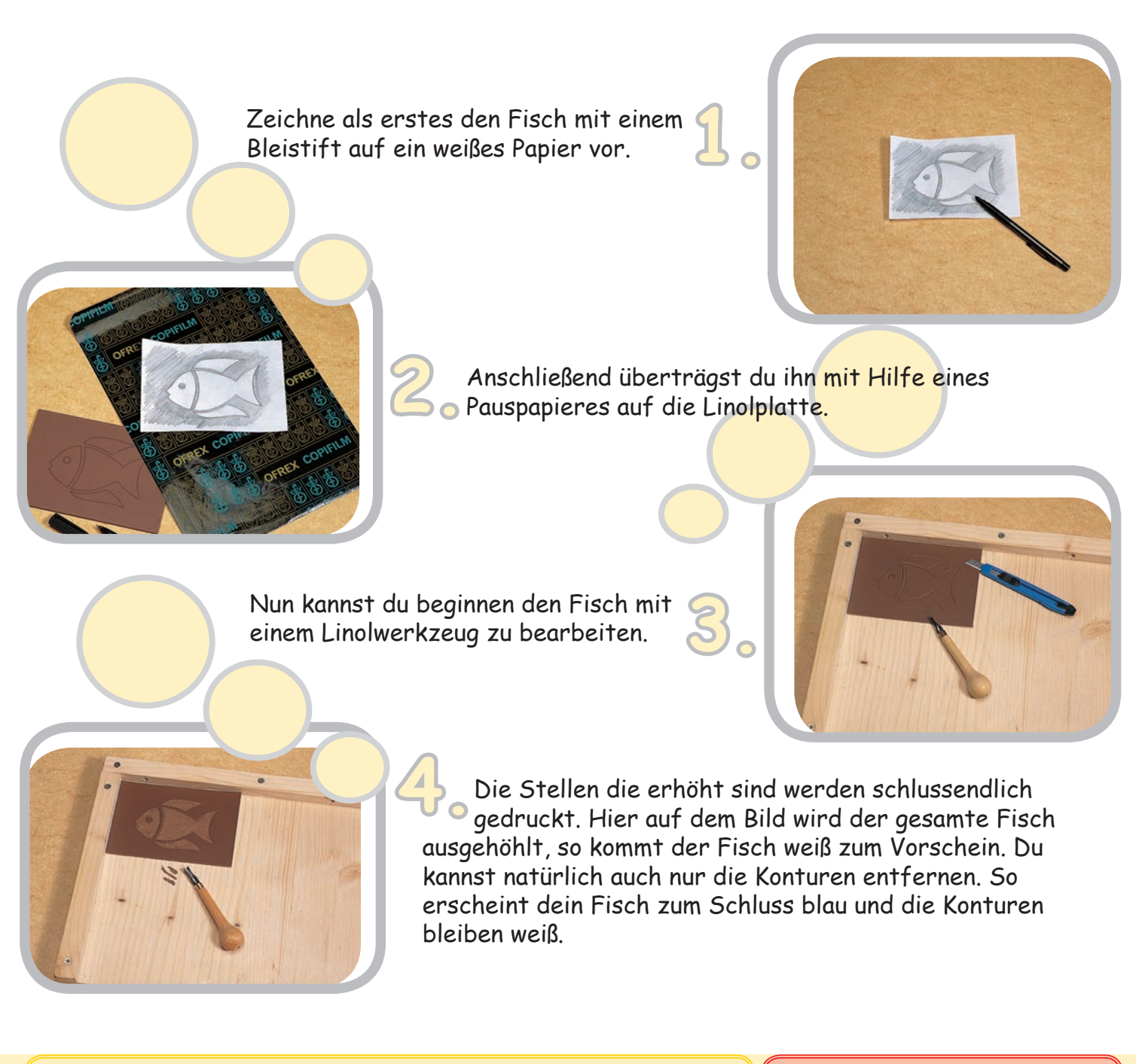

**Benötigtes Material:** Linolplatte weißes Papier Pauspapier Linol-Druckfarbe in blau Glasplatte etc. als Unterlage

### **Benötigtes Werkzeug:**

duis.com

© Aduis

Linolwerkzeug Walze Bleistift

### N° 100.756

## Bastelidee

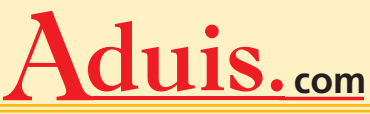

# **Linol Fisch**

**Farbe auftragen:**

## Schritt<sup>7</sup> 1:

Jetzt trägst du die Farbe zuerst auf einem glatten Untergrund (z.B.: Glasscheibe) auf. Dann rollst du die Walze hin und her, bis sie gleichmäßig mit Farbe bedeckt ist. Tipp: Achte darauf, dass du die richtige Menge der Farbe hast, denn wenn du zu viel Farbe verwendest, läuft sie über die Ränder hinaus, wenn du zu wenig verwendest, sieht dein Druck blass und farblos aus.

## Schrittit 28

Rolle mit der Walze über die Linolplatte und trage die Farbe schön gleichmäßig auf.

## **Schritt 3:**

Nun drückst du ein festeres, weißes Papier fest auf die Linolplatte. Hier kannst du ebenfalls eine Walze verwenden (natürlich eine, die noch nicht mit Farbe bedeckt ist).

## Schrittt 48

Zum Schluss musst du das Papier noch abziehen und fertig ist dein Linoldruck.

Die Schablone kannst du natürlich auch öfters verwenden, solltest sie aber immer mit Wasser reinigen.

**Benötigtes Material:**

Linolplatte weißes Papier Pauspapier Linol-Druckfarbe in blau Glasplatte etc. als Unterlage

### **Benötigtes Werkzeug:**

Linolwerkzeug Walze Bleistift